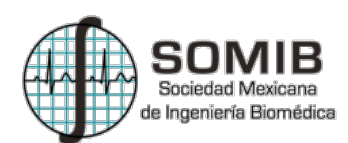

# **Reconstrucción 3D de la Glándula Tiroides a partir de Imágenes Ultrasónicas en 2D**

L. Granados<sup>1</sup>, M.T. Álvarez-Gutiérrez<sup>2</sup>, A.P. Toranzo-Matínez<sup>2</sup>, L.J. Hernández Sierra<sup>2</sup>, A.R. Mejía- $Rodriguez<sup>2</sup>$ 

<sup>1</sup>Departamento de Ingeniería Biomédica, Centro de Ciencias de la Ingeniería, Universidad Autónoma de Aguascalientes, Aguascalientes, México.

2 Facultad de Ciencias, Universidad Autónoma de San Luis Potosí, San Luis Potosí, México.

*Resumen*—**El análisis de imágenes ecográficas o de ultrasonido (US) es una de las formas más seguras y accesibles como herramienta de diagnóstico y monitoreo de enfermedades. Sin embargo, se requiere de un conocimiento experto para la interpretación de este tipo de imágenes. La finalidad de este trabajo es proponer una alternativa práctica y de bajo costo para la visualización de estructuras anatómicas en 3D a partir de imágenes de US provenientes de un video adquirido en modo B. En particular, este trabajo se enfoca en la reconstrucción 3D de la glándula tiroides, la cual es de gran importancia para la secreción de hormonas en el cuerpo humano. La estrategia propuesta comprende la adquisición de las imágenes con un equipo de US portátil, a las cuales se les aplican procesos digitales de filtrado y segmentación, para realizar finalmente una reconstrucción utilizando las librerías de VTK.** 

*Palabras clave*— **glándula tiroides, reconstrucción 3D, ultrasonido.**

## I. INTRODUCCIÓN

La glándula tiroides es una de las estructuras endócrinas de mayor tamaño del cuerpo humano, pesa de 20 a 25g y sus principales funciones son: secretar hormonas que estimulan el consumo de oxígeno por parte de casi todas las células corporales, intervenir en la regulación del metabolismo de lípidos y carbohidratos, regular la temperatura corporal, y colaborar para que el cerebro, el corazón, los músculos y otros órganos funcionen normalmente [1,2]. Esta glándula tiene una forma que asemeja a una mariposa, y consta de dos lóbulos (derecho e izquierdo) anterolaterales a la laringe y a la tráquea [1].

Dentro de las técnicas de imagenología, el ultrasonido (US) resulta ser un método accesible para observar la morfología de la tiroides y evaluar su estado [3]; ya que es una técnica que construye una imagen a partir de ecos generados por los distintos tejidos al aplicar ondas ultrasónicas, por lo que es un procedimiento no invasivo, no utiliza radiación ni instalaciones especializadas, convirtiéndolo en una herramienta segura y fácil de usar [2].

Sin embargo, las imágenes ecográficas son difíciles de interpretar sin un adecuado entrenamiento. Además, con un ultrasonido convencional (en 2D) no es posible la visualización de un volumen a lo largo de diferentes planos [16], cuestión que es deseable en la valoración de diferentes tejidos y estructuras anatómicas, como el caso de la tiroides.

Para lidiar con esta limitante, se utilizan equipos de US en 3D, los cuales utilizan hardware (transductores) y softwares específicos para la reconstrucción y visualización tridimensional de estructuras de interés, sobre las cuales es posible realizar mediciones para un análisis cuantitativo con una mejor interpretación de las imágenes. A pesar de estas ventajas, es importante mencionar que los equipos de US en 3D tienen un alto costo en comparación a las sondas de ultrasonido 2D [17], lo que los hace menos accesibles en hospitales y centros educativos y de investigación.

Por esta razón, el objetivo de este trabajo es plantear una metodología para generar una reconstrucción tridimensional de la glándula tiroides, a partir de aplicar técnicas de procesamiento digital (filtrado, segmentación reconstrucción 3D) a un conjunto de imágenes en 2D adquiridas con un US portátil en modo B, y de esta manera tener a disposición una alternativa económica al uso de equipos de US 3D.

#### II. METODOLOGÍA

## *A. Adquisición de imágenes*

Para la adquisición de los videos ecográficos estudiados en este trabajo se utilizó un ultrasonido clínico marca CHISON, modelo ECO 1, con un transductor lineal L7M-A a una frecuencia de 7.5 MHz, configurado para una adquisición músculo-superficial en modo bidimensional (B), con una ganancia de 105 equivalente a una profundidad del eco ultrasónico de 3.7cm.

La glándula tiroides se encuentra en la cara anterior del cuello por debajo de la laringe, en la profundidad de los músculos esternotiroideo y esternohioideo desde el plano de la vértebra C5 hasta T1 [2,8]. Debido a la ubicación de la glándula fue necesario colocar al paciente sobre una camilla en posición decúbito dorsal con una almohada colocada debajo de los hombros para provocar la hiperextensión del cuello y facilitar la exploración, tal como se muestra en la Fig.1. Es importante mencionar que las imágenes de US fueron adquiridas en una voluntaria de 22 años que no presentaba ningún padecimiento, la cual brindó su consentimiento informado, posterior a la explicación del protocolo de adquisición de las imágenes.

Para la adquisición del vídeo se le colocó gel hidrosoluble al transductor para acoplar la interfaz pieltransductor. Se posicionó la sonda sobre los primeros anillos traqueales con la muesca hacia el lado izquierdo, y se exploró el cuello hasta encontrar el corte transversal de la tiroides donde se observan las arterias carótidas derecha e izquierda y

ambos lóbulos de la glándula [9]. Posteriormente, se realizó un barrido angular con el transductor de forma que se pudiera observar por completo la tiroides en el vídeo.

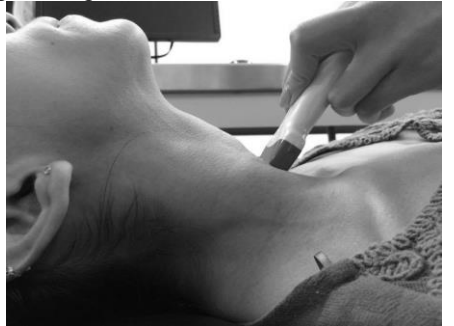

Fig. 1. Colocación del transductor para localizar la tiroides.

Para grabar el vídeo, se realizó un refresh de la memoria del ultrasonido con el botón freeze, de tal manera que el inicio de la grabación se da al momento de descongelar la imagen; el equipo permite una adquisición máxima de 10s, tiempo en el que se recorrió todo el espacio volumétrico tiroideo.

## *B. Procesamiento digital*

Una vez tomado el video, se extrajeron cada uno de los fotogramas (imágenes 2D) que lo conforman utilizando el software MATLAB®. Las imágenes obtenidas fueron sometidas a una etapa de filtrado que comprende el uso de un un filtro de mediana (filtro espacial no lineal) con un kernel de 3x3, para atenuar el ruido tipo sal y pimienta. Finalmente se aplicó un filtro Gaussiano pasa bajas con una frecuencia de corte de  $D_0=0.093$ , el cual se empleó para resaltar y suavizar los bordes de la estructura anatómica [4,10], mediante (1).

$$
H(x_i, x_j) = e^{\frac{-D(x_i, x_j)^2}{2D_0^2}}
$$
 (1)

Teniendo las imágenes de ultrasonido filtradas, se calculó un umbral global normalizado, dentro del rango [0, 1], aplicable a toda la imagen mediante el método de segmentación de Otsu el cual elige el umbral para minimizar la varianza intraclase de los pixeles en blanco y negro. Tras obtener el umbral, éste se empleó para diferenciar la estructura en cuestión del resto de la imagen (fondo) mediante la binarización de la imagen [10].

A las imágenes binarias obtenidas se les aplicaron operadores morfológicos para realzar la geometría y forma de la tiroides. Primero, se dilató la estructura con un disco de radio 4 como elemento estructural, para asegurar el crecimiento progresivo del conjunto que representa a la glándula, con el fin de cerrar los agujeros y grietas que pueda contener. Seguido de la dilatación, se utilizó un operador de cerradura cuyo elemento estructural es un disco con radio de 4 para suavizar el contorno [11].

Una vez que se tienen las imágenes binarias de la glándula tiroides bien definidas, como paso subsecuente se construyó un archivo NIfTI (Neuroimaging Informatics Technology Initiative), utilizado comúnmente en el área clínica para el almacenamiento y visualización de imágenes médicas en un solo archivo (a diferencia del formato DICOM). Esta imagen consiste en un arreglo tridimensional, donde se representa por "rebanadas" cada una de las imágenes que se le anexan y se puede acceder a las mismas fácilmente [12].

Posteriormente, se construyó una isosuperficie con los datos binarios de la imagen NIfTI de la glándula tiroides y se creó un archivo en formato vtp (Visualization Toolkit Polygonal Data), el cual contiene información para formar los vértices de las celdas (polígonos) que en conjunto forman la superficie que se desea reconstruir [13].

Para la proyección de la reconstrucción tridimensional, se optó por utilizar las funciones disponibles del Kit de Herramientas de Visualización (VTK, por sus siglas en inglés); software libre disponible para la generación de gráficos avanzados por computadora en 3D, procesamiento y visualización de imágenes. VTK consta de librerías desarrolladas en el lenguaje C++ [13], y en particular para este trabajo se utilizó Python como gestor del proyecto.

A continuación, se describe un resumen de la metodología propuesta:

- 1. Adquisición de video con ultrasonido en modo B mediante un transductor lineal colocado perpendicular a la tráquea.
- 2. Conversión de video a fotogramas para la reconstrucción 3D.
- 3. Filtrado de Imágenes. Utilizando un filtro de mediana y un filtro gaussiano.
- 4. Segmentación de las imágenes por medio del algoritmo de Otsu.
- 5. Aplicación de operaciones morfológicas.
- 6. Creación de archivo NIfTI mediante MATLAB®.
- 7. Creación del archivo vtp mediante MATLAB®.
- 8. Reconstrucción de imágenes 3D a partir de imágenes en 2D por medio de VTK.

## III. RESULTADOS

Utilizando la metodología propuesta, se lograron adquirir vídeos con una duración de 10s, lo que equivale a 256 fotogramas como resultado de la conversión. En la Fig. 2a se muestra una representación de la forma y posición de la glándula tiroides. En la Fig. 2b se muestra un fotograma que corresponde a un corte transversal de tiroides donde se observan dos masas voluminosas abrazando las caras anterolaterales de la tráquea, tejido que corresponde a los lóbulos derecho e izquierdo de la glándula tiroides unidos por el istmo; al centro se puede visualizar el diámetro traqueal y en los extremos laterales las arterias carótidas [2]. Como se puede observar, dichas imágenes tienen una morfología similar, lo que demuestra la eficiencia del protocolo para el registro de la glándula tiroides con un equipo de US 2D.

La aplicación del filtro espacial muestra una variación en el valor de los pixeles tal como se muestra en la Fig. 2c, debido a que corresponde a las medianas de todas las series de 9 pixeles en la matriz de la imagen, permitiendo la eliminación del ruido de fondo y homogeneizar los niveles de gris de áreas con texturas complejas [14].

Para la segmentación es importante delimitar el contorno de la estructura de interés, por lo tanto, el uso del filtro gaussiano (Fig. 2d) disminuye la presencia de ruido tipo sal y pimienta, homogeneizando la imagen, lo que permite una definición más suave de los bordes de la tiroides. A pesar del proceso de filtrado, este no elimina los componentes no deseados o los que no pertenecen a la glándula en sí, por lo que, en el paso final, se aplicaron operaciones morfológicas (dilatación y cerradura), así como la eliminación de estructuras ajenas a la glándula, definiendo una región a eliminar de forma manual, que en este caso corresponde a la tráquea. El resultado de estas operaciones morfológicas y de

dicha eliminación se muestra en la Fig. 2f, en la cual solamente puede observarse la glándula de interés.

El sistema de visualización utilizado con las funciones de VTK nos permite tener una vista y manipulación de la reconstrucción 3D en 360º, tal y como se presenta en la Fig. 3, donde se aprecia el volumen tiroideo desde diferentes perspectivas (anterior, superior e inferior). En esta figura, es posible apreciar los dos lóbulos anterolaterales a la laringe y tráquea; sin embargo, el istmo (masa medial que une los lóbulos sobre la tráquea comúnmente delante del segundo y tercer anillos traqueales [8]) no es completamente visible debido al resultado del método de segmentación y posible angulación del transductor.

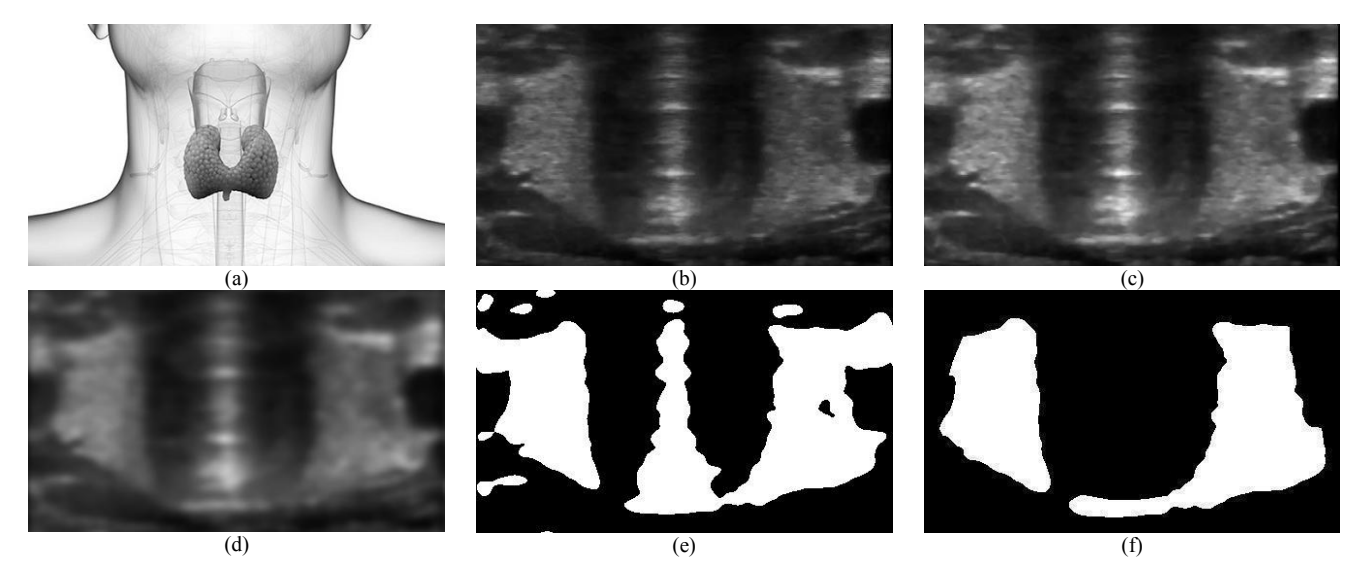

Fig. 2. a) Representación de la glándula tiroides, b) Imagen de US de la glándula tiroides, c) Resultado al aplicar a b) un filtro de mediana, d) Resultado de aplicar a c) un filtro gaussiano, e) Segmentación de d) por medio del algoritmo de Otsu, f) Resultado de aplicar a d) operaciones morfológicas y extracción manual de la tráquea.

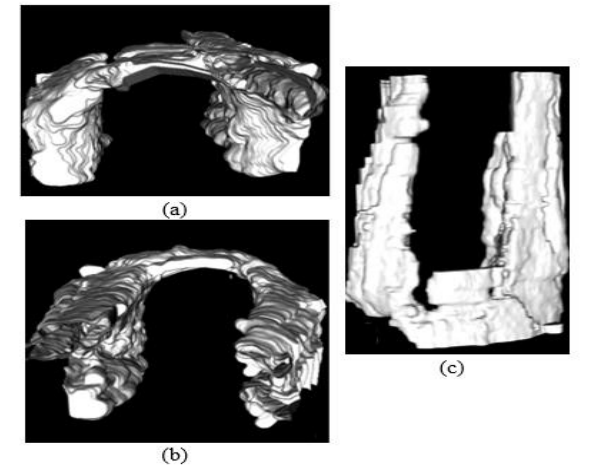

Fig. 3. Reconstrucción tridimensional de la glándula tiroides desde diferentes perspectivas; a). vista inferior, b) vista superior y c) vista frontal.

#### IV. DISCUSIÓN

Utilizando la metodología propuesta, la glándula tiroidea puede ser estudiada utilizando un ecógrafo de prestaciones básicas (modo B con potencia de profundidad cercana a los 4 cm) por su localización superficial. Además, al estar rodeada de estructuras de diferente densidad, como la tráquea llena de aire, la vascularización llena de sangre (líquido) circulando a distintas velocidades y en sentidos opuestos, los músculos ricos en agua, la piel rica en grasa, y una lejanía de estructuras óseas que evitan sombras acústicas [15], se tiene un buen contraste de la imagen para su detección.

Al utilizar el filtro de mediana y el filtro gaussiano nos permite eliminar el ruido no deseado, resaltar los bordes y suavizarlos para la segmentación, de esta manera resulta más sencillo el aplicar el algoritmo de Otsu para la segmentación. Teniendo como resultado una imagen binaria que representa la morfología de la glándula tiroides, y de esta manera reconstruirla y así poder hacer una evaluación.

Como se mencionó anteriormente, con un ultrasonido de prestaciones básicas (en 2D) no es posible tener una representación volumétrica de la glándula tiroides, lo cual resulta de utilidad para la valoración de anormalidades en dicha estructura anatómica. Es por ello que, equipos de ultrasonido en 3D son utilizados en ámbito clínico, de tal manera que es posible tener una visualización tridimensional y la posibilidad de realizar mediciones anatómicas de la estructura. Sin embargo, el elevado costo, en comparación con un ultrasonido convencional, hace que este tipo de análisis 3D sea poco accesible. La alternativa propuesta en este trabajo de realizar una reconstrucción 3D de la tiroides a partir de un conjunto de imágenes en 2D de US utilizando las funciones de VTK mostró ser una opción viable y de bajo costo al uso de equipos de ultrasonido en 3D. La reconstrucción con VTK de la glándula tiroides cualitativamente tiene la morfología adecuada, y se piensa podría ser una buena aproximación de un modelo anatómico real. En la Fig. 3, es posible apreciar que existen rugosidades en la superficie de la tiroides, por lo que será necesario optimizar las técnicas de procesamiento utilizadas para mejorar la definición de los bordes de la glándula, así como contar con la retroalimentación por parte de un experto clínico para realizar una validación de la anatomía reconstruida.

Es importante mencionar que los resultados presentados en este trabajo corresponden solo a la reconstrucción de la glándula de una sola voluntaria, por lo que es indispensable a futuro probar la metodología propuesta en una población mayor, considerando sujetos sanos y con alguna anomalía glandular, para poder corroborar el buen desempeño de la misma.

## V. CONCLUSIÓN

El ultrasonido es una técnica de imagenología accesible para cualquier médico, centro académico o de investigación, que permite una rápida valoración de tejidos blandos, como la glándula tiroides, sin riesgo de efectos adversos. Además, utilizando la estrategia propuesta en este trabajo, que combina técnicas de procesamiento de imágenes (filtrado y segmentación) con un proceso de reconstrucción 3D, es posible obtener información morfológica que puede ayudar al experto clínico en la detección de una anomalía de la estructura de la glándula tiroidea, brindando información útil para diagnóstico, tratamiento y monitoreo. Esta metodología propuesta representa una alternativa de bajo costo para la representación volumétrica de estructuras anatómicas de interés a partir de imágenes de ultrasonido, sin la necesidad de contar con un equipo de ultrasonido en 3D.

Como perspectivas de este trabajo se pretende estudiar otras técnicas de filtrado y segmentación, que permitan tener una mejor representación volumétrica de la anatomía de la glándula tiroides, así como automatizar la estrategia propuesta con la implementación de una interfaz gráfica de usuario. Finalmente, se tiene contemplado generar una base de datos de imágenes de ultrasonido de glándulas tiroides de pacientes y voluntarios, valoradas por expertos clínicos, que nos permita tener un mejor entendimiento de las capacidades y limitantes de nuestra metodología.

#### RECONOCIMIENTOS

Este trabajo fue realizado bajo el marco del proyecto *"Reconstrucción 3D de Estructuras Anatómicas a partir de Imágenes 2D de Ultrasonido"* del 19º Verano de la Ciencia Región Centro por parte de la autora L. Granados; y del 23° Verano de la Ciencia de la UASLP con la participación del autor L.J. Hernández Sierra. El proyecto contó con el autor A.R. Mejía-Rodríguez como investigador anfitrión.

#### BIBLIOGRAFÍA

- [1] K. E. Barrett, S. M. Barman, et al. "Fisiología médica", 24ª ed., Mc Graw Hill, 2012, pp. 339-340.
- [2] M. E. Lanfranchi, "Ecografía de tiroides", Buenos Aires: Marban Libros, 2001, pp. 13-18.
- [3] M. F. Henadez Stegman, M. Rendón Villa y M. Marrero, "Libro virtual de formación en otorrinolaringología", Madrid: Editorial SEORL, 2015.
- [4] R. Deshpande, R. E. Ramalingam, et al. "Automated segmentation technique for the processing of foot ultrasound images", *Institute of Electrical and Electronics Engineers (IEEE),* vol. 8, nº 13, pp. 380- 383, 2013.
- [5] S. Mejía, J. Giraldo y J. Ramírez, "Reconstrucción tridimensional de imágenes ecocardiográficas", *IATREIA,* vol. 14, nº 4, p. 52, 2001.
- M. I. Dauod, A.-L. Alshalalfah y M. Al-Najar, "GPU Accelerated implementation of kernel regression for freehand 3D ultrasound volume reconstruction," en *Conference on Biomedical Engineering and Sciences*, Amman, 2016.
- [7] G. Gavidia y M. Cerrolaza, "Desarrollo de una herramienta de procesamiento de imágenes médicas en MATLAB y su integración en Medical GiD," Instituto Nacional de Bioingeniería, Madrid, 2009.
- [8] K. I. Moore and A. E. Dalley, "Anatomía con orientación clínica", 4ª ed., Madrid: Editorial médica panamericana, 2001.
- [9] G. Arancibia, J. P. Niedmann y D. Ortega, "Ultrasonografía de tiroides", *Scientific Electronic Library Online,* vol. 8, nº 3, pp. 101- 106, 2002.
- [10] R. C. Gonzalez y R. E. Woods, "Digital Image Processing",  $3^a$  ed., Nueva Jersey: Pearson Prentice Halla, 2008.
- [11] C. Platero, "Procesamiento morfológico," 2005. [En línea]. Disponible en: http://www.elai.upm.es/webantigua/spain/Asignatura s/MIP\_VisionArtificial/ApuntesVA/cap6VAProcMorf.pdf [Accedido Julio 2017].
- [12] Neuroimaging Informatics Technology Initiative, "Background information," Data Format Working Group , Abril 2005. [En línea]. Disponible en: https://nifti.nimh.nih.gov/background/. [Accedido Julio 2017].
- [13] The Visualization Toolkit, "About: VTK," 2017. [En línea]. Disponible en: http://www.vtk.org/. [Accedido 17 Julio 2017].
- [14] J. F. Pertusa Grau, "Técnicas de análisis de imagen", 2ª ed., Valencia: Publicaciones de la Universidad de Valencia, 2010, p. 153.
- [15] M. Á. Martín Almendra, "Estudio de la morfología y función del tiroides," *Revista ORL,* vol. 7, no. 2, pp. 17-35, 2016.
- [16] H. C. Stolka, H. Kang, et al. "Multi-DoF Probe Trajectory Reconstruction with Local Sensors for 2D to 3D Ultrasound," en *IEEE International Symposium on Biomedical Imaging*, Rotterdam, 2010.
- [17] F. Torres, Z. Fantil, et al. "Rastreo de imágenes y reconstrucción de volúmenes de ultrasonido médico," *Revista Mexicana de Ingeniería Biomédica,* vol. 33, no. 2, pp. 101-115, 2012.